# **Lesson 3: Programming Mathematica, 1 of 3**

**Some Terms**

- **è** Notebook
- **è** Cell
- **è** Style
- **è** Input
- **è** Output
- **è** Front End
- **è** Pallete
- **è** Demonstration
- **è** Player
- **è** Kernel

# **Language Basics**

**? InputForm**

InputForm[*expr*] prints as a version of *expr* suitable for input to Mathematica.  $\gg$ 

#### **? StandardForm**

StandardForm[*expr*] prints as the standard Mathematica two-dimensional representation of *expr*.  $\gg$ 

#### **? TraditionalForm**

TraditionalForm $[expr]$  prints as an approximation to the traditional mathematical notation for  $expr \gg$ 

Case Sensitivity :

```
In[1]:=\mathbf{a} = \mathbf{A} // Simplify
Out[1]= a = A
```

```
\ln[2] := \mathbf{a} = \mathbf{a} / \ln[2]
```

```
Out[2]= True
```
Order of operations :

- $ln[3] := (2 + 4) * 3$ Out[3]= 18  $ln[4] := 2 + 4 \times 3$  $Out[4] = 14$ Functions : In[5]:= **f@xD** Out[5]=  $f[x]$
- $\ln[6] :=$  **f**  $(\mathbf{x})$ Out $[6] =$  f x

# **Creating One Dimensional Lists**

```
In[7]:= 82, 3, -5<
Out[7]= \{2, 3, -5\}In[8]:= 8x, 5, "hi"<
Out[8] = \{x, 5, h\}\ln[9]:= Table\left[\textbf{i}^2, \textbf{\{i, 5\}}\right]Out[9]= \{1, 4, 9, 16, 25\}In[10]:= Table<sup>[a, {4}]</sup>
Out[10] = \{a, a, a, a\}In[11]:= TableAi
2, 8i, 0, 1, 0.3<E
Out[11]= \{0., 0.09, 0.36, 0.81\}In[12]:=Range<sup>[5]</sup>
Out[12]= \{1, 2, 3, 4, 5\}In[13]:= Table<sup>[i, {5}]</sup>
Out[13]= {i, i, i, i, i}
In[14]:= ? Table
```
Table[*expr*,  $\{i, i_{max}\}$ ] generates a list of  $i_{max}$  copies of *expr*.<br>Table[*expr*,  $\{i, i_{max}\}$ ] generates a list of the values of *expr* when *i* runs from 1 to  $i_{max}$ .<br>Table[*expr*,  $\{i, i_{min}, i_{max}\}$ ] starts with  $i = i_{min$ 

 $In[15]:$  **ConstantArray** [23, 4]

Out[15]= {23, 23, 23, 23}

# **Manipulating Lists**

```
list1 = {a, b, c, d, e}\{a, b, c, d, e\}Length[iist1]5
list1[[2]]
b
Take [list1, 3]\{a, b, c\}? Take
```
Take[*list, n*] gives the first *n* elements of *list.*<br>Take[*list, –n*] gives the last *n* elements of *list.*<br>Take[*list, {m, n*}] gives elements *m* through *n* of *list.*<br>Take[*list, seq<sub>1</sub>, seq<sub>2</sub>, ...*] gives a neste

 $Take[iist1, {2, 4}]$  $\{b, c, d\}$ **list1**[[2;;4]]  $\{b, c, d\}$ **? Part**

 $expr[[i]]$  or Part $[expr, i]$  gives the *i*<sup>th</sup> part of *expr*. *expr*[[-*i*]] counts from the end.<br> *expr*[[*i*, *j*, ...]] or Part[*expr*, *i*, *j*, ...] is equivalent to *expr*[[*i*]][[*j*]] ....<br> *expr*[[*i*<sub>1</sub>, *i*<sub>2</sub>, ...,}]] gives a list of the parts *i*<sub>1</sub>, *i*<sub>2</sub>, ... of *exp expr*[ $[m ; ; n ; ; s]$ ] gives parts *m* through *n* in steps of *s*.

#### $RotateRight[list1]$

 ${e, a, b, c, d}$ 

 $NestList[RotateRight, list1, Length[list1]]$ 

 $\{\{a, b, c, d, e\}, \{e, a, b, c, d\}, \{d, e, a, b, c\},\}$  ${c, d, e, a, b}, {b, c, d, e, a}, {a, b, c, d, e}$ 

**NestList@RotateRight, list1, Length@list1DD MatrixForm**

a b c d e e a b c d d e a b c c d e a b b c d e a a b c d e

## **? RotateRight**

```
RotateRight[expr, n] cycles the elements in expr n positions to the right.<br>RotateRight[expr] cycles one position to the right.<br>RotateRight[expr, {n<sub>1</sub>, n<sub>2</sub>, ...}] cycles elements at successive levels n<sub></sub>
      Sort[RotateRight [list1, 3]]
       {a, b, c, d, e}Join[iist1, {f, g}]{a, b, c, d, e, f, g}Join[iist1, x]Join[{a, b, c, d, e}, x]Flatten<sup>[NestList</sup><sup>[RotateRight, list1, Length<sup>[list1]</sup>]<sup>]</sup></sup>
       \{a, b, c, d, e, e, a, b, c, d, d, e, a, b, c, c, d, e, a, b, b, c, d, e, a, a, b, c, d, e\}\{a^2, b, b, c, d^2, b, e\}\{a^2, b, b, c, d^2, b, e\}Position@list2, bD
       \{2\}, \{3\}, \{6\}\}Extract<sup>[1ist2, %]</sup>
       \{b, b, b\}Position@list2, _^2D
       \{1\}, \{5\}\}Extract<sup>[1ist2, %]</sup>
       \{a^2, d^2\}\left.\begin{matrix}2\end{matrix}\right\}m_y \text{Test} [x_+] = (x > 10) \& (x < 50)x > 10 && x < 50\texttt{Select}\big[\texttt{Table}\big[\texttt{i}^{\,2}\,,\, \{\texttt{i}\,,\, \texttt{10}\}\big] , \texttt{myTest}\big]{16, 25, 36, 49}
```
# **Multidimensional Lists**

 $\mathbf{t} = \texttt{Table}\left[\mathbf{a}^{\text{i}} + \mathbf{b}^{\text{j}}, \{\text{i}, \text{3}\}, \{\text{j}, \text{3}\}\right]$  $\left\{\left\{\mathsf{a}+\mathsf{b}, \ \mathsf{a}+\mathsf{b}^2, \ \mathsf{a}+\mathsf{b}^3\right\}, \ \left\{\mathsf{a}^2+\mathsf{b}, \ \mathsf{a}^2+\mathsf{b}^2, \ \mathsf{a}^2+\mathsf{b}^3\right\}, \ \left\{\mathsf{a}^3+\mathsf{b}, \ \mathsf{a}^3+\mathsf{b}^2, \ \mathsf{a}^3+\mathsf{b}^3\right\}\right\}$ 

 $MatrixForm[testmat]$ 

 $a + b$   $a + b^2$   $a + b^3$  )  $a^2 + b^2 a^2 + b^3$ 3  $a^3 + b^2 a^3 + b^2$   $a^3 + b^3$   $Postation[testmat, _$   $_$   $^2 + ]$  $\{\{1, 2\}, \{2, 1\}, \{2, 2\}, \{2, 3\}, \{3, 2\}\}\$ **Extract**<sup>[testmat, %]</sup>  $\{a + b^2, a^2 + b, a^2 + b^2, a^2 + b^3, a^3 + b^2\}$  $\left\{\begin{array}{c}2\end{array}\right\}$  $Map[g, testmat]$  $\left\{ g \Big[ \left\{ a + b \, , \, a + b^2 \, , \, a + b^3 \right\} \right] , \, g \Big[ \left\{ a^2 + b \, , \, a^2 + b^2 \, , \, a^2 + b^3 \right\} \Big] , \, g \Big[ \left\{ a^3 + b \, , \, a^3 + b^2 \, , \, a^3 + b^3 \right\} \Big] \right\}$ **? Map**

Map[f, expr] or  $f$  /@ expr applies  $f$  to each element on the first level in expr.<br>Map[f, expr, levelspec] applies  $f$  to parts of expr specified by levelspec.  $\gg$ 

#### $Map[g, testmat, 2]$

$$
\frac{q\left[\left\{g\left[a+b\right], g\left[a+b^{2}\right], g\left[a+b^{3}\right]\right\}\right]}{q\left[\left\{g\left[a^{2}+b\right], g\left[a^{2}+b^{2}\right], g\left[a^{2}+b^{3}\right]\right\}\right], q\left[\left\{g\left[a^{3}+b\right], g\left[a^{3}+b^{2}\right], g\left[a^{3}+b^{3}\right]\right\}\right]\right\}
$$

**% MatrixForm**

 $g\big[\left\{\texttt{g}\left[\texttt{a} + \texttt{b}\right],~\texttt{g}\left[\texttt{a} + \texttt{b}^2\right],~\texttt{g}\left[\texttt{a} + \texttt{b}^3\right]\right\}\big]$  $g\big[\left\{ \texttt{g}\big[\texttt{a}^2 + \texttt{b}\big]\,,\ \texttt{g}\big[\texttt{a}^2 + \texttt{b}^2\big]\right\},\ \texttt{g}\big[\texttt{a}^2 + \texttt{b}^3\big]\big\}\big]\ \Big\vert\ \Big\vert$  $g\big[\left\{g\big[a^3+\mathsf{b}\big]\right.,\ g\big[a^3+\mathsf{b}^2\big]\right.,\ g\big[a^3+\mathsf{b}^3\big]\big\}\big]\ \Big\}$ 

```
Map[g, testmat, {2}]
```
 $\left\{\left\{\mathsf{g}\left[\mathsf{a} + \mathsf{b}\right],\;\mathsf{g}\left[\mathsf{a} + \mathsf{b}^2\right],\;\mathsf{g}\left[\mathsf{a} + \mathsf{b}^3\right]\right\},\right.$  $\left\{ g\left[a^{2}+b\right],\;g\left[a^{2}+b^{2}\right],\;g\left[a^{2}+b^{3}\right]\right\} ,\;\left\{ g\left[a^{3}+b\right],\;g\left[a^{3}+b^{2}\right],\;g\left[a^{3}+b^{3}\right]\right\} \right\}$ 

## **% MatrixForm**

 $g[a + b]$   $g[a + b^2]$   $g[a + b^3]$  )  $g[a^2 + b]$   $g[a^2 + b^2]$   $g[a^2 + b^3]$  $g[a^3 + b]$   $g[a^3 + b^2]$   $g[a^3 + b^3]$ 

## **Example of lists: Sampling from the uniform distribution**

```
\text{ourData} = \text{Table}[\text{Random}[], {10 000}];
Length[ourData]10 000
Short[ourData]{0.304756, 0.44377, \ll}9996\gg, 0.613116, 0.0223821}
```
## **? Mean**

Mean[*list*] gives the statistical mean of the elements in *list*. Mean[*dist*] gives the mean of the symbolic distribution *dist*.  $\gg$ 

#### $Mean[ourData]$

0.495353

### $Variable [ourData]$

0.0826139

## Does it seem like Random[] generated Uniform Random Variables?

#### **? UniformDistribution**

#### UniformDistribution[{*min*, *max*}] represents a

continuous uniform statistical distribution giving values between *min* and *max*.

#### **? \*Distribution**

**System`**

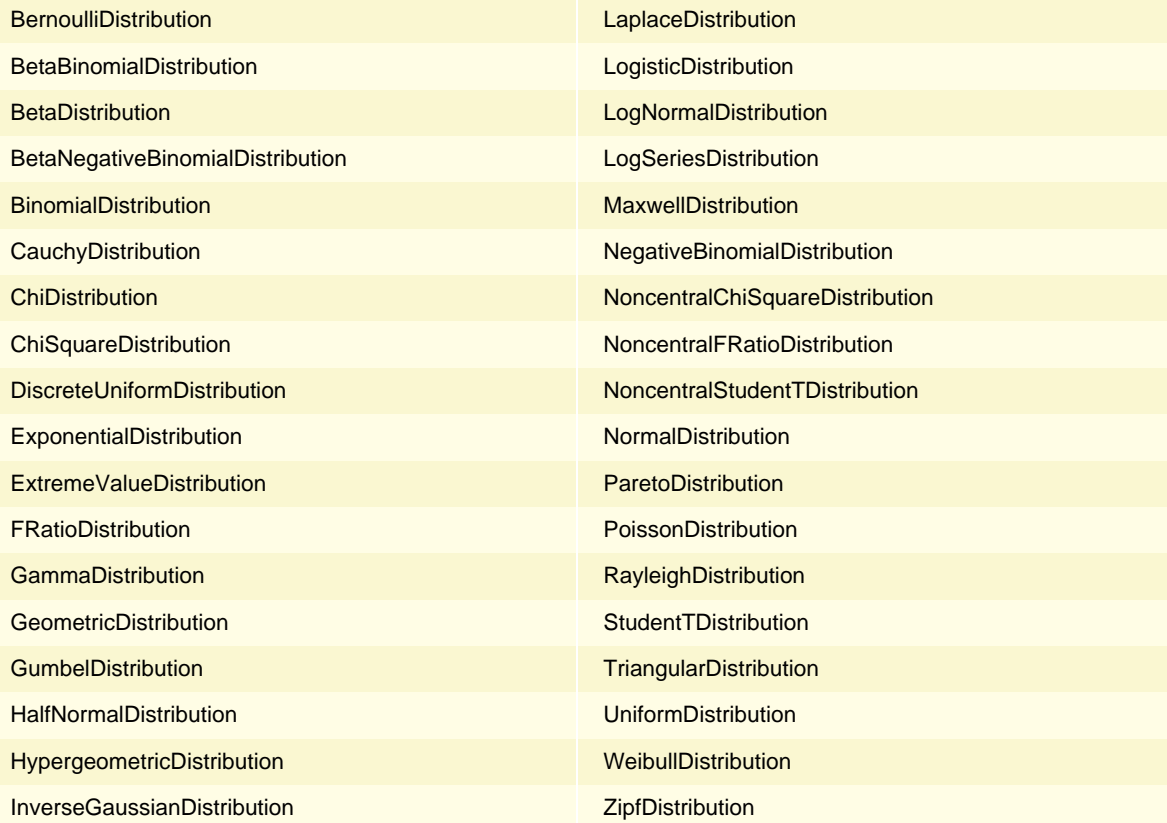

 $Mean[UniformDistribution[\{0, 1\}]]$ 

```
1
2
\texttt{Variance} \left[ \texttt{UniformDistribution} \left[ \, \{0\, ,\, 1\} \, \right] \, \right]1
12
%  N
0.0833333
f[x_ : : f[0, 1] , x
f@xD
\begin{cases} 1 & 0 \leq x \leq 1 \end{cases}
```

```
Plot[f(x], \{x, -1, 2\}, PlotStyle \rightarrow Thickness[0.01]-1.0 -0.5 0.5 1.0 1.5 2.00.2
               0.4
               0.6
               0.8
               1.0
  Integrate [f[x], {x, -Infinity, Infinity}]1
  Integrate [ x f [x], {x, -Infinity, Infinity } ]1
   2
  \mathbf{Integrate}\left[\mathbf{x}^2\mathbf{f}[\mathbf{x}]\right], \{\mathbf{x}_i\ -\mathbf{Infinity}\}, \mathbf{Infinity}\}1
   3
  %31 - %302 1
  12
  ? Random* System`
```
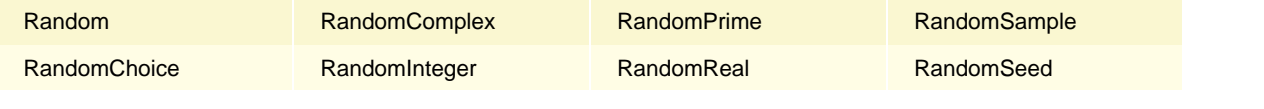

**? RandomSample**

RandomSample $[\{e_1, e_2, \ldots\}, n]$  gives a pseudorandom sample of n of the  $e_i$ . RandomSample $[\{w_1, w_2, \ldots\} \rightarrow \{e_1, e_2, \ldots\}, n]$ 

gives a pseudorandom sample of n of the  $e_i$  chosen using weights  $w_i$ .

RandomSample $[\{e_1, e_2, ...\}]$  gives a pseudorandom permutation of the  $e_i. \gg$ 

#### $sample = RandomSample$ [ourData, 30]

```
80.302693, 0.37064, 0.583611, 0.70708, 0.20229, 0.890997, 0.363054,
0.948171, 0.989845, 0.657318, 0.188458, 0.692985, 0.68076, 0.135439, 0.705515,
0.351483, 0.685066, 0.770434, 0.0241253, 0.842135, 0.837745, 0.538629,
0.99207, 0.164469, 0.470614, 0.761288, 0.997831, 0.666971, 0.990504, 0.400457<
```
#### $Mean[sample]$

0.597089

**;** 

#### **samples** [[1]]

80.559851, 0.502773, 0.289647, 0.47802, 0.270841, 0.866202, 0.340389, 0.305006, 0.637494, 0.740661, 0.846846, 0.67632, 0.618343, 0.225248, 0.696601, 0.0831069, 0.0693631, 0.344197, 0.577508, 0.829848, 0.818782, 0.989969, 0.833993, 0.240564, 0.807176, 0.678042, 0.739822, 0.243666, 0.682984, 0.382594<

#### **samples** [[100]]

80.111759, 0.0789288, 0.997451, 0.624412, 0.628741, 0.25182, 0.34938, 0.915915, 0.0514405, 0.307025, 0.963383, 0.217924, 0.597368, 0.631794, 0.277547, 0.254864, 0.390124, 0.803803, 0.404806, 0.0421032, 0.767332, 0.500818, 0.992485, 0.0816655, 0.174252, 0.611549, 0.54674, 0.524102, 0.899098, 0.275133<

#### $means = Map[Mean, samples]$

80.545862, 0.475899, 0.387716, 0.432088, 0.478424, 0.479651, 0.451693, 0.462885, 0.535296, 0.563002, 0.435162, 0.569283, 0.502188, 0.571075, 0.431634, 0.323477, 0.354051, 0.442544, 0.454651, 0.535602, 0.460469, 0.54832, 0.514451, 0.416076, 0.520306, 0.497823, 0.478605, 0.449416, 0.535307, 0.531644, 0.585825, 0.470822, 0.586766, 0.501242, 0.443217, 0.512095, 0.402677, 0.489764, 0.399802, 0.477029, 0.397437, 0.534005, 0.547564, 0.580781, 0.499145, 0.463369, 0.424216, 0.582127, 0.427738, 0.492026, 0.500838, 0.505383, 0.488593, 0.437664, 0.547738, 0.513922, 0.499723, 0.464064, 0.475797, 0.526908, 0.580574, 0.438944, 0.409058, 0.509437, 0.427171, 0.483015, 0.512636, 0.445918, 0.522026, 0.411741, 0.472917, 0.505708, 0.465459, 0.534598, 0.417698, 0.547659, 0.455752, 0.556894, 0.532771, 0.479994, 0.542324, 0.521229, 0.585725, 0.461993, 0.479259, 0.512961, 0.527426, 0.49568, 0.502062, 0.487711, 0.496964, 0.402537, 0.4982, 0.463683, 0.546745, 0.47318, 0.523226, 0.455717, 0.554938, 0.475792<

 $Variance[means]$ 

0.00289479

```
exactVarOfUniformSample[n] := -
                                   Variable [UniformDistribution<sup>[{0,1}]]</sup>
```
**n**

**exactVarOfUniformSample**[30] // N

0.00277778

**;** 

 $means = Map[Mean, samples]$ ;

 $Length[means]$ 

1000

 $Variance[means]$ 

0.00272096

```
\ln[18] := Manipulate [g[n],
```

```
{n, 10, 40, 10}
```
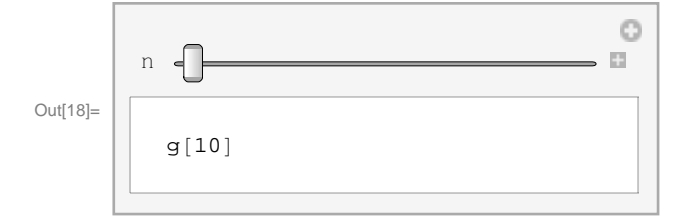

```
\ln[19]:= ourData = Table [Random [], {10000}];
      ManipulateB
        samples = Table [RandomSample [ourData, n], {1000}];
        means = Map[Mean, samples];
           \frac{1}{12 \text{ n}} // N, Variance [means] \Big\}\frac{1}{12n} // N, varia
         ,{n, 10, 40, 10}Ō
                                                         \equiv\begin{array}{|c|c|}\n\hline\n\text{Out[20]} = & \text{30}\n\hline\n\end{array}30
             {0.00277778, 0.0028077}
```